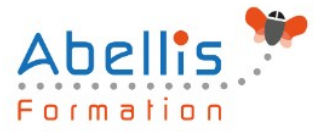

# **PROGRAMME DE FORMATION**

## Javascript pour le développement web

#### **Organisation**

**Mode d'organisation :** Présentiel ou distanciel **Durée :** 3 jour(s) • 21 heures

#### **Contenu pédagogique**

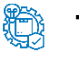

#### **Type**

Action de formation

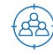

#### **Public visé**

Ce cours concerne tous ceux qui sont impliqués dans la mise en place, le développement ou la maintenance d'un site Web : développeurs d'applications ou de web, administrateurs de systèmes, équipes techniques

Cette formation est accessible aux publics en situation de handicap et aux personnes à mobilité réduite. Des aménagements peuvent être prévus en fonction des profils. Nous contacter pour plus d'information.

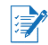

### *h* Prérequis

Formation initiale ou expérience en développement informatique requise Connaissance préalable du langage HTML et notions de base de JavaScript

#### *<b>B* Objectifs pédagogiques

Écrire et déboguer des programmes JavaScript

Ajouter l'interactivité et des graphiques dynamiques à votre site Web

Créer des formulaires interactifs pour saisir et valider informations entrées pour les utilisateurs

Personnaliser des pages en utilisant les cookies

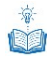

#### **Description**

Le modèle de programmation JavaScript

- Conventions de formatage et de codage
- Imbrication de JavaScript dans HTML
- Problèmes de la sécurité et règles de sécurité des navigateurs

La syntaxe JavaScript

- Déclaration des variables et des tableaux
- États, opérateurs et expressions relationnelles
- Les conditions avec if et else
- Exécution de boucles avec while et for
- Définition et invocation de fonctions

Utilisation d'objets intégrés

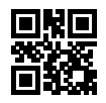

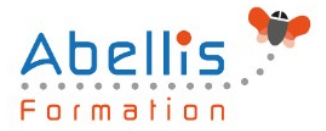

- L'objet String et manipulations de chaînes
- L'ensemble des objets mathématiques
- Manipulation des dates avec l'objet date

#### Utilisation d'objets des navigateurs

- Interaction avec le navigateur
- Utilisation de boîtes de dialogue pop-up et guide de saisie utilisateur
- Ouverture, fermeture et écriture de nouvelles fenêtres navigateur
- Manipulation de frames
- Écriture de la ligne d'état du navigateur
- Détermination du type et de la version du navigateur

Traitement des événements des navigateurs

- Interception des traiteurs d'événements JavaScript
- Déclenchement de l'interaction par des actions des utilisateurs
- Ordonnancement de tâches futures avec la synchronisation événements

Utilisation des cookies pour la persistance

- Le fonctionnement des cookies
- Création, lecture et manipulation et limite des cookies

Sécurité de JavaScript

- Protection des données privées de l'utilisateur
- JavaScript et ActiveX authentifiés par une autorité de confiance
- Explications des attaques de type spoofing et DoS

Validation des formulaires côté client

- Manipulation des champs des formulaires
- Vérification à la volée des champs des formulaires
- Validation des entrées des utilisateurs sans CGI
- Accès aux boîtes de sélection d'options
- Contrôle de la soumission des formulaires

Ajout de l'interactivité aux formulaires

- Affectation de fonctions JavaScript aux éléments des formulaires
- Utilisation de formulaires pour créer des dialogues interactives
- Interception des événements des formulaires

#### **Modalités pédagogiques**

Réflexion de groupe et apports théoriques du formateur - Travail d'échange avec les participants sous forme de discussion - Utilisation de cas concrets issus de l'expérience professionnelle - Exercices pratiques (études de cas, jeux de rôle, questionnaires, quiz, mises en situation, …) sont proposés pour vérifier le niveau de compréhension et d'intégration du contenu pédagogique - Remise d'un support de cours complet pour référence ultérieure

#### **Moyens et supports pédagogiques**

Accueil des apprenants dans une salle dédiée à la formation. Chaque participant disposera d'un ordinateur (si besoin), d'un support de cours, d'un bloc-notes et d'un stylo. La formation se déroulera avec l'appui d'un vidéoprojecteur et d'un tableau blanc.

#### **Modalités d'évaluation**

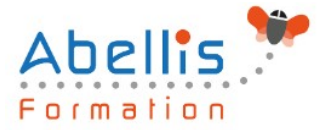

#### **Avant la formation :**

Nous mettons en place une évaluation de chaque participant via un questionnaire d'évaluation des besoins et de niveau.

Un audit complémentaire peut-être proposé pour parfaire cette évaluation

#### **Pendant la formation :**

Des exercices pratiques (études de cas, jeux de rôle, questionnaires, quiz, mises en situation, …) sont proposés pour vérifier le niveau de compréhension et d'intégration du contenu pédagogique.

#### **À la fin de la formation :**

Le participant auto-évalue son niveau d'atteinte des objectifs de la formation qu'il vient de suivre.

Le formateur remplit une synthèse dans laquelle il indique le niveau d'acquisition pour chaque apprenant : « connaissances maîtrisées, en cours d'acquisition ou non acquises ». Il évalue ce niveau en se basant sur les exercices et tests réalisés tout au long de la formation.

Le participant remplit également un questionnaire de satisfaction dans lequel il évalue la qualité de la session.

À la demande du stagiaire, le niveau peut aussi être évalué par le passage d'une certification TOSA pour les outils bureautiques, CLOE pour les langues.

## $\mathbb{R}$

#### **Modalités de suivi**

Emargement réalisé par 1/2 journée - Certificat de réalisation remis à l'employeur à l'issue de la formation - Assistance par téléphone et messagerie - Support de cours remis à chaque participant à l'issue de sa formation - Suivi de la progression 2 mois après la formation